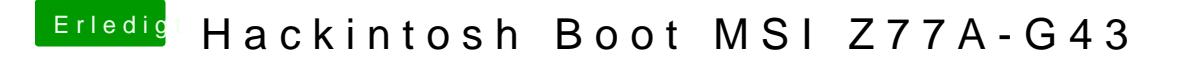

Beitrag von Mirow302 vom 22. Dezember 2019, 01:33

Wo muss die .pkg denn hin kopiert werden.

Also der heruntergeladene Driver.